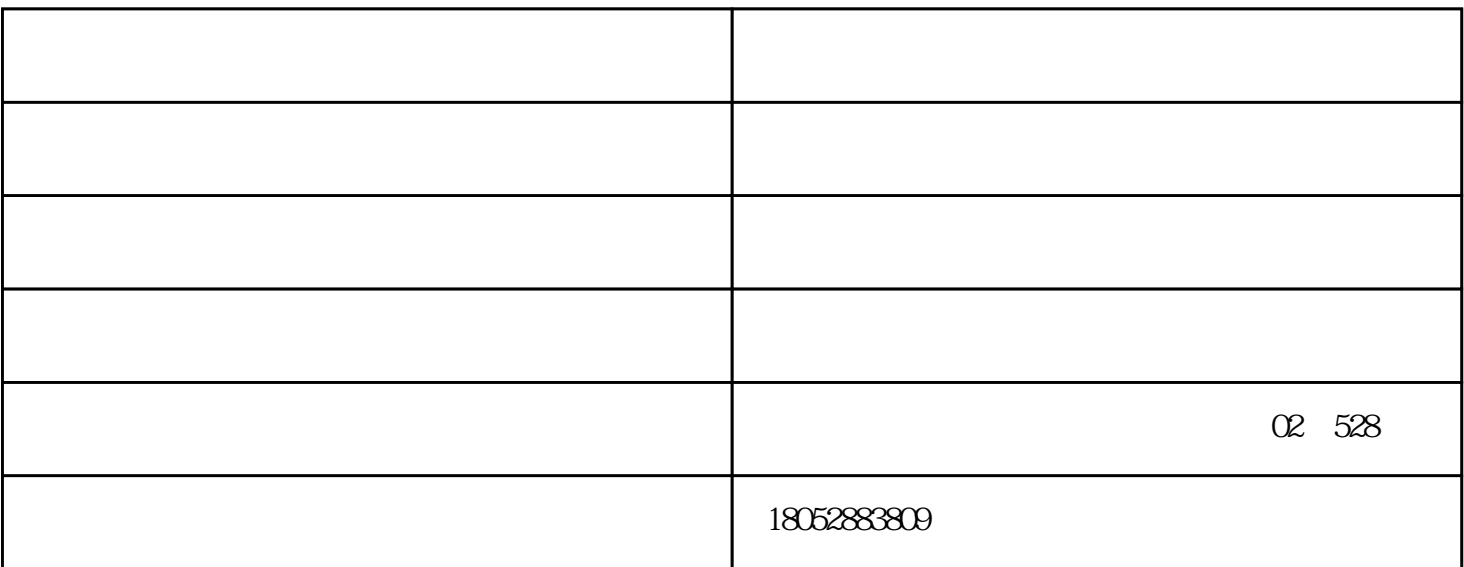

AEG Multiverter122/150-400

西门子变频器不同控制方式的种类:

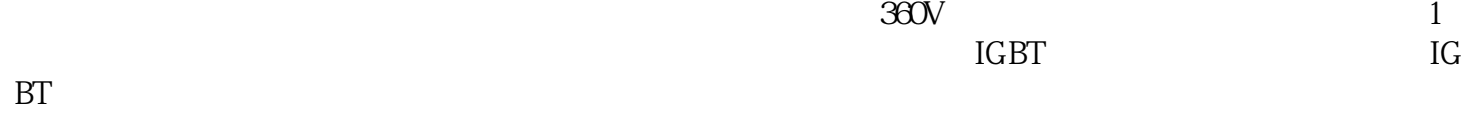

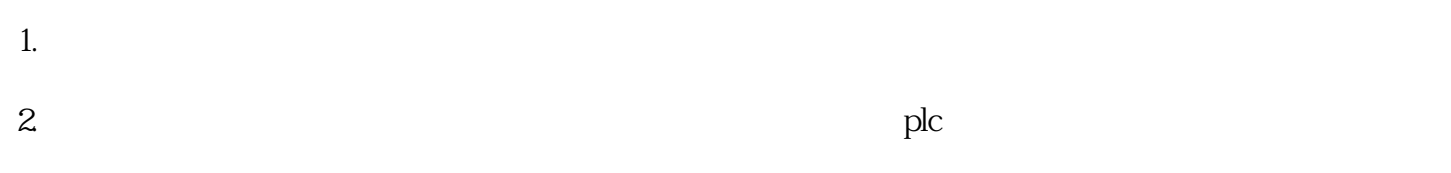

RUN STOP

PLC

 $(\ )$ 

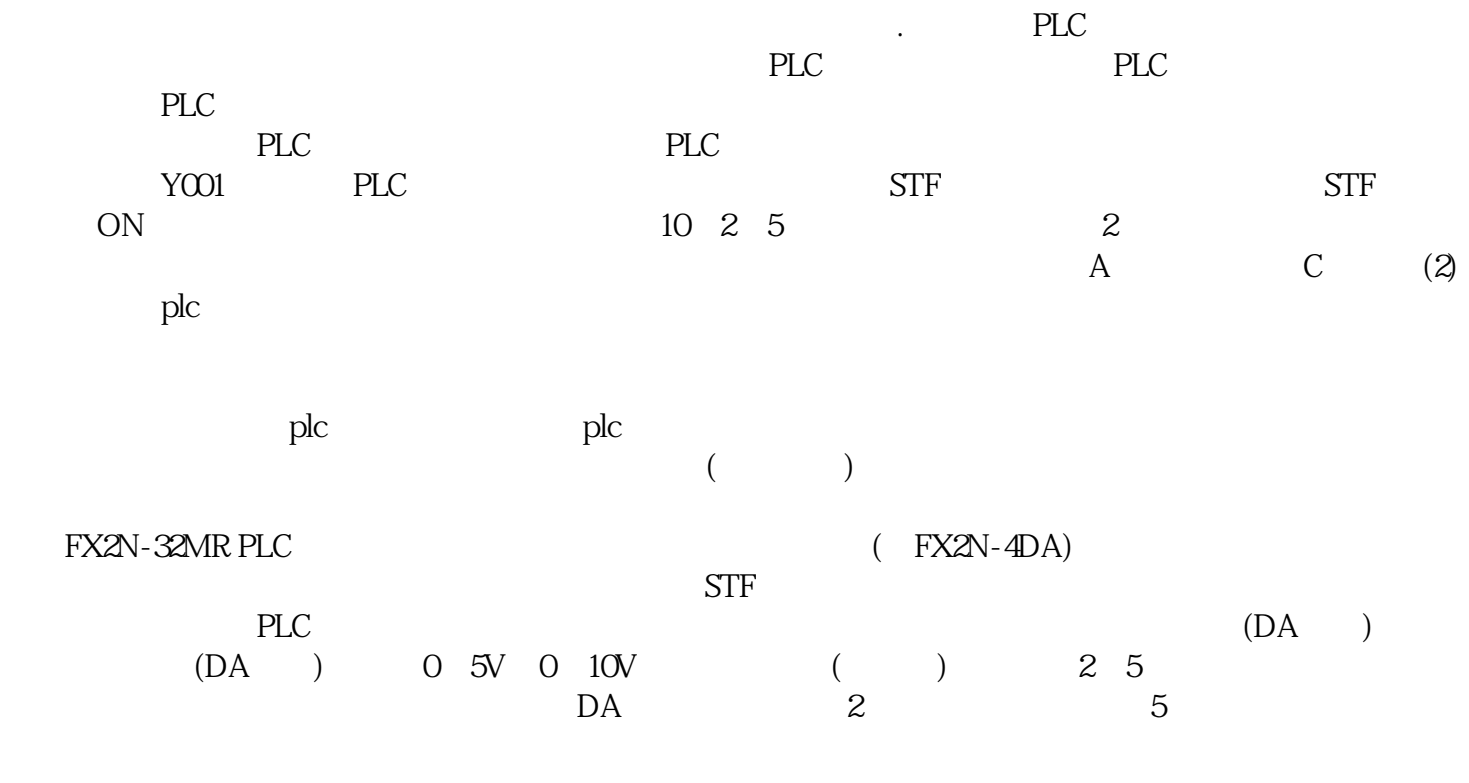

 $($   $)$ www.xiantongele.com